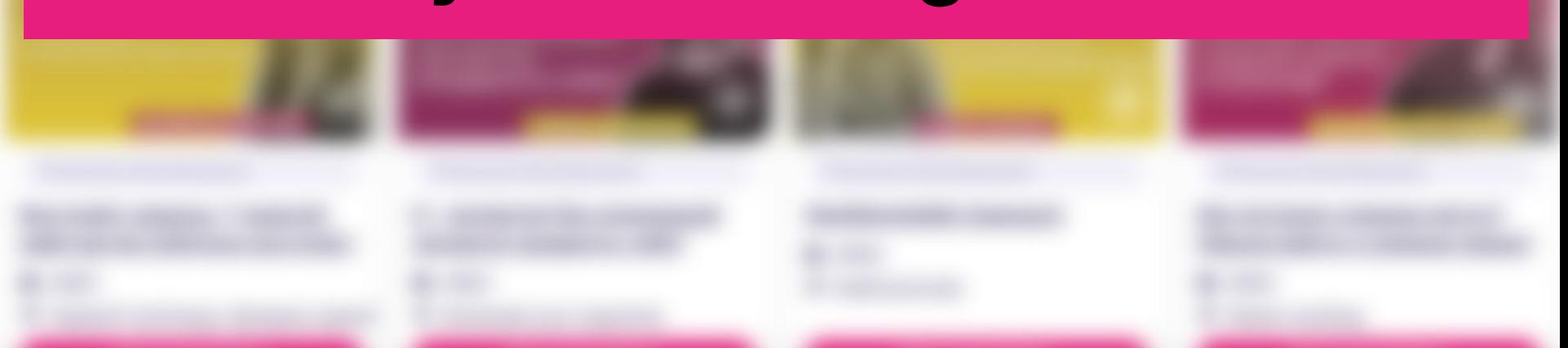

# **Инструкция для регистрации на платформе Minsk City of Learning**

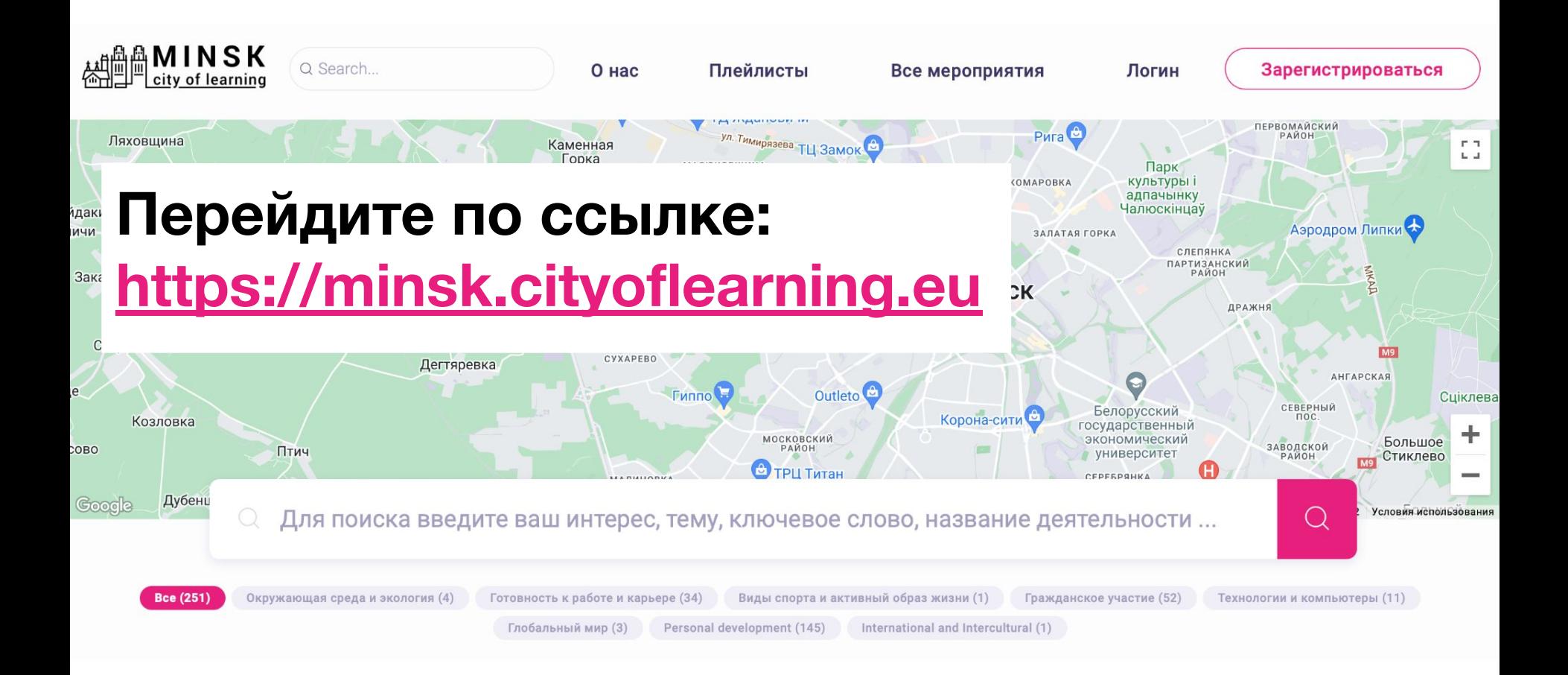

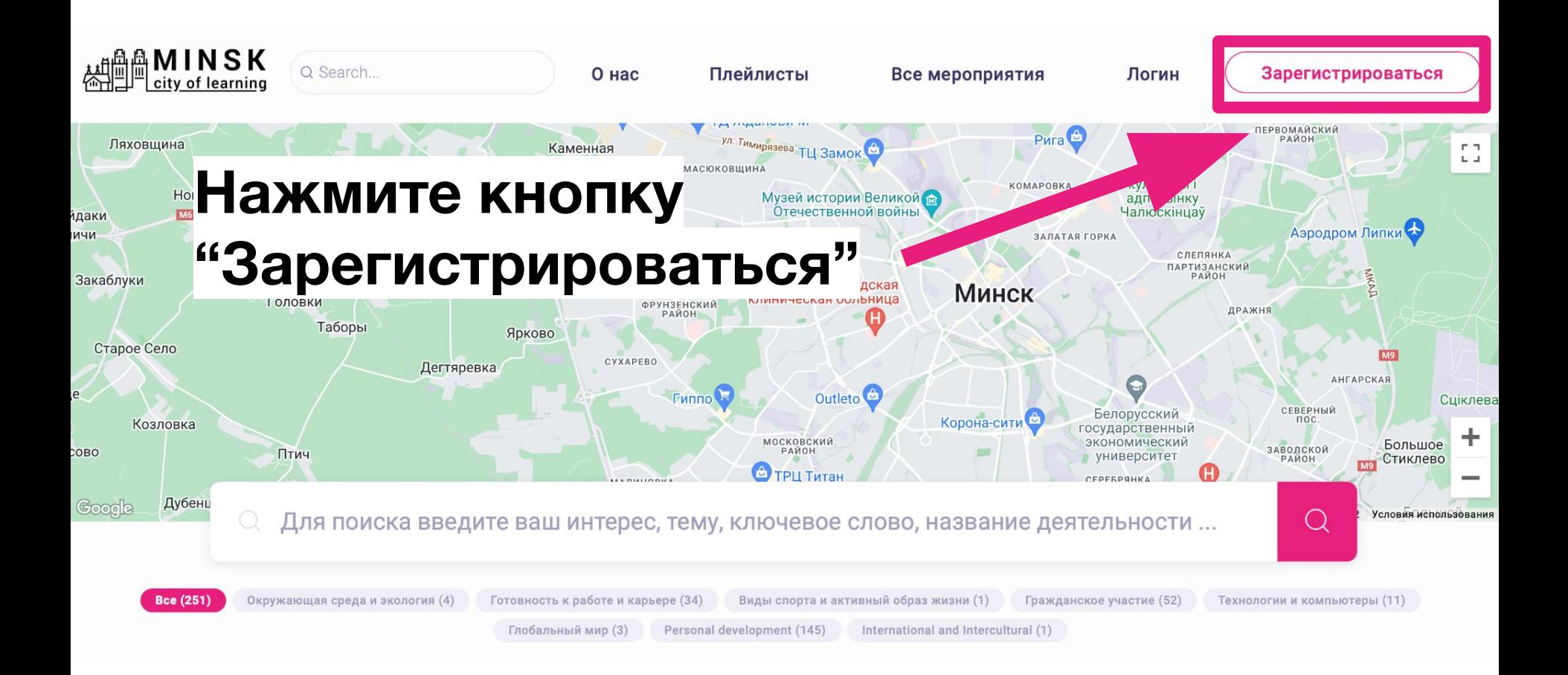

# **Введите свой адрес электронной почты (который регулярно проверяете)**

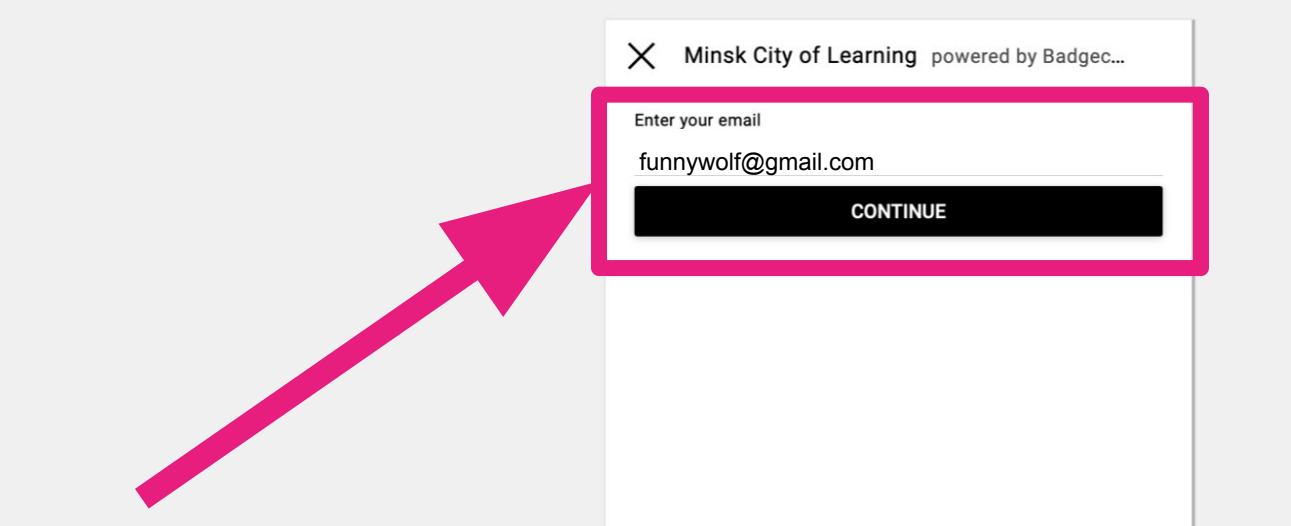

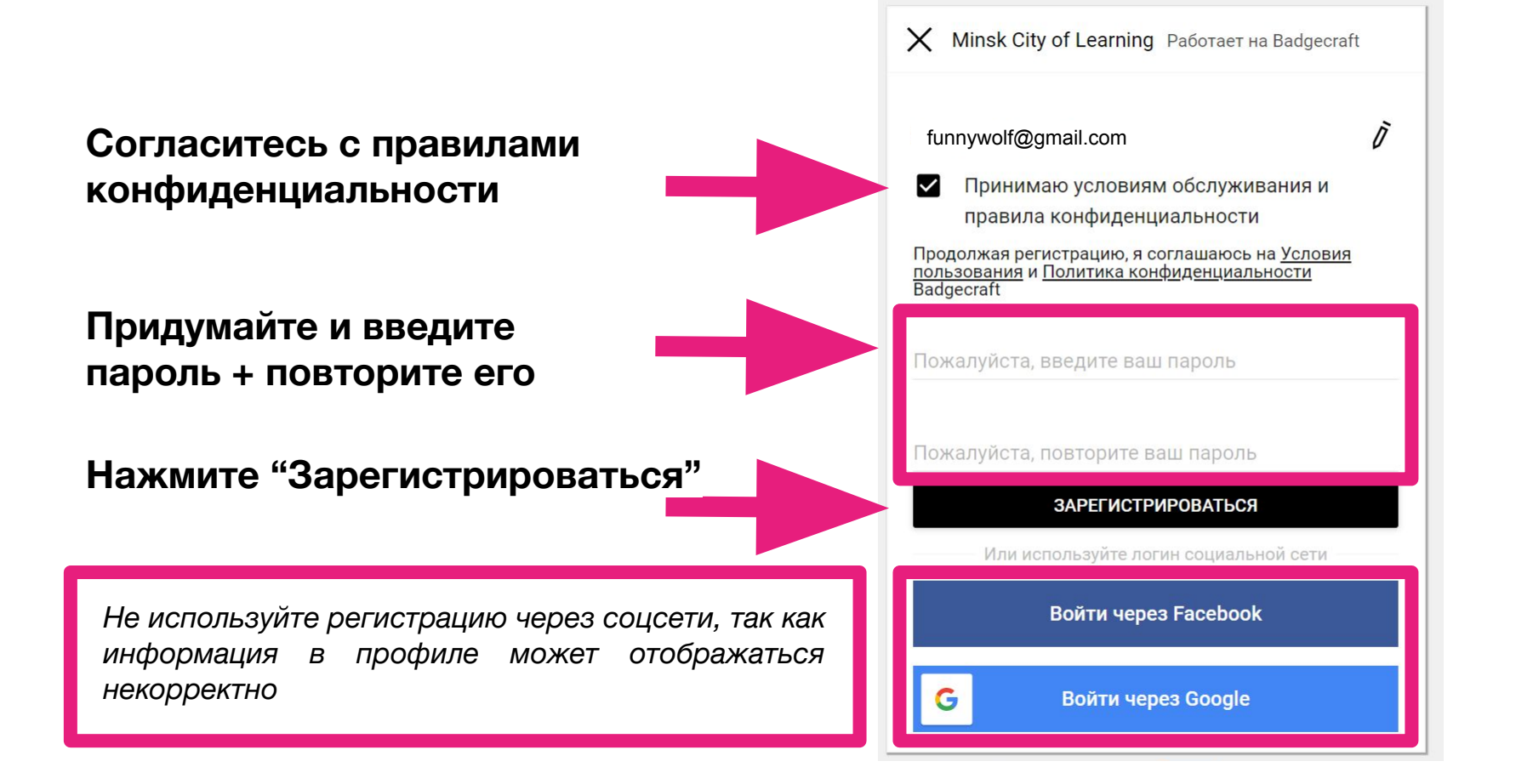

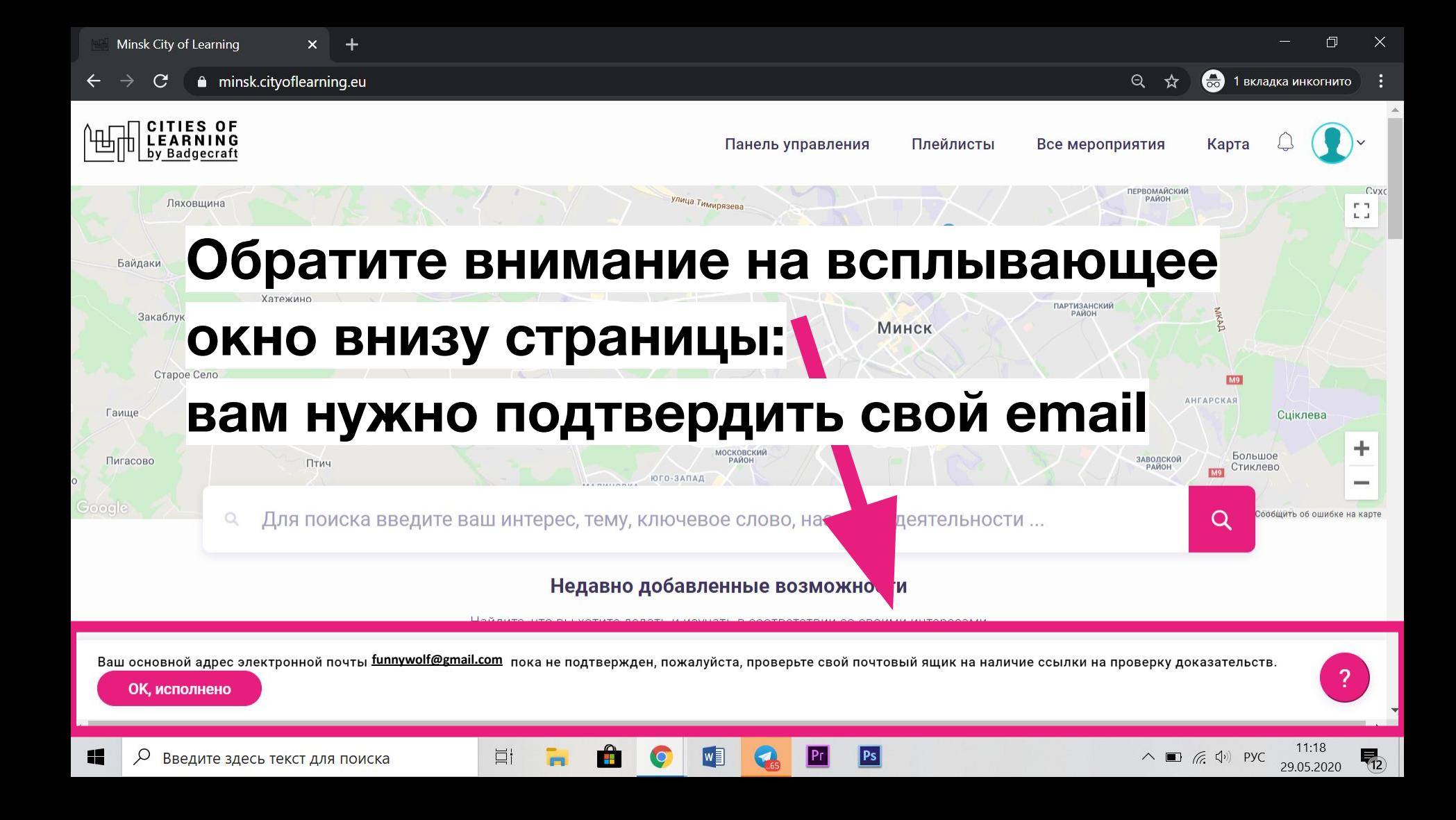

### **Зайдите в свой почтовый клиент (приоритетно Gmail)**

**Откройте письмо, озаглавленное "Verify your email at Badgecraft"**

**Нажмите на ссылку в письме**

**Congratulations Funnywolf** 

Welcome to Badgecraft. We are very glad you care about achievements and want to use Open Badges for this.

You have to verify that **funnywolf@gmail.com** belongs to You. To do that follow this link: https://minsk.cityoflearning.eu/email-verify/108a7218-bba5-44c3-8e3e-4a55e11d9b5e

use Badgecraft tools:

You

To collect your achievements in one profile

To manage them online

**Ei** 

• To use Open Badges in your projects

Minsk City of Learning is a territory-based web platform offers interactive maps with learning opportunities and enables learning providers to offer and learners to join learning pathways through playlists and certify achievements with digital Open Badges.

craft, UAB | info@badgecraft.eu | J. Jasinskio, 01122 Vilnius, Lithuania Badgecraft Ireland, Ltd. |

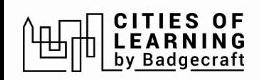

# Если все прошло успешно, вы

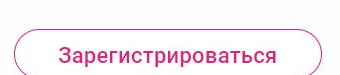

### увидите такое сообщение

#### Электронная почта проверена, спасибо

Сейчас это окно можно закрыть.

#### $\mathbb{B}$  badgecraft

Badgecraft размещает эту платформу и разрабатывает ее вместе с ведущими образовательными организациями. Программа Европейского Союза Erasmus+ выделила софинансирование для создания первой версии этой платформы. Свяжитесь с support@badgecraft.eu.

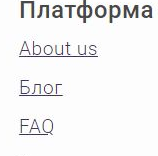

Контакты

#### Законно

Политика конфиденциальности Защита данных Условия пользования

#### Исследовать Карта цифровые открытые бейджи Города обучения

#### Изменить язык:

Eesti Española Nederlands Русский Slovenščina Italiano Français Suomi Portugues (Brasil) English \_ietuvių Deutsch

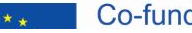

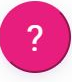

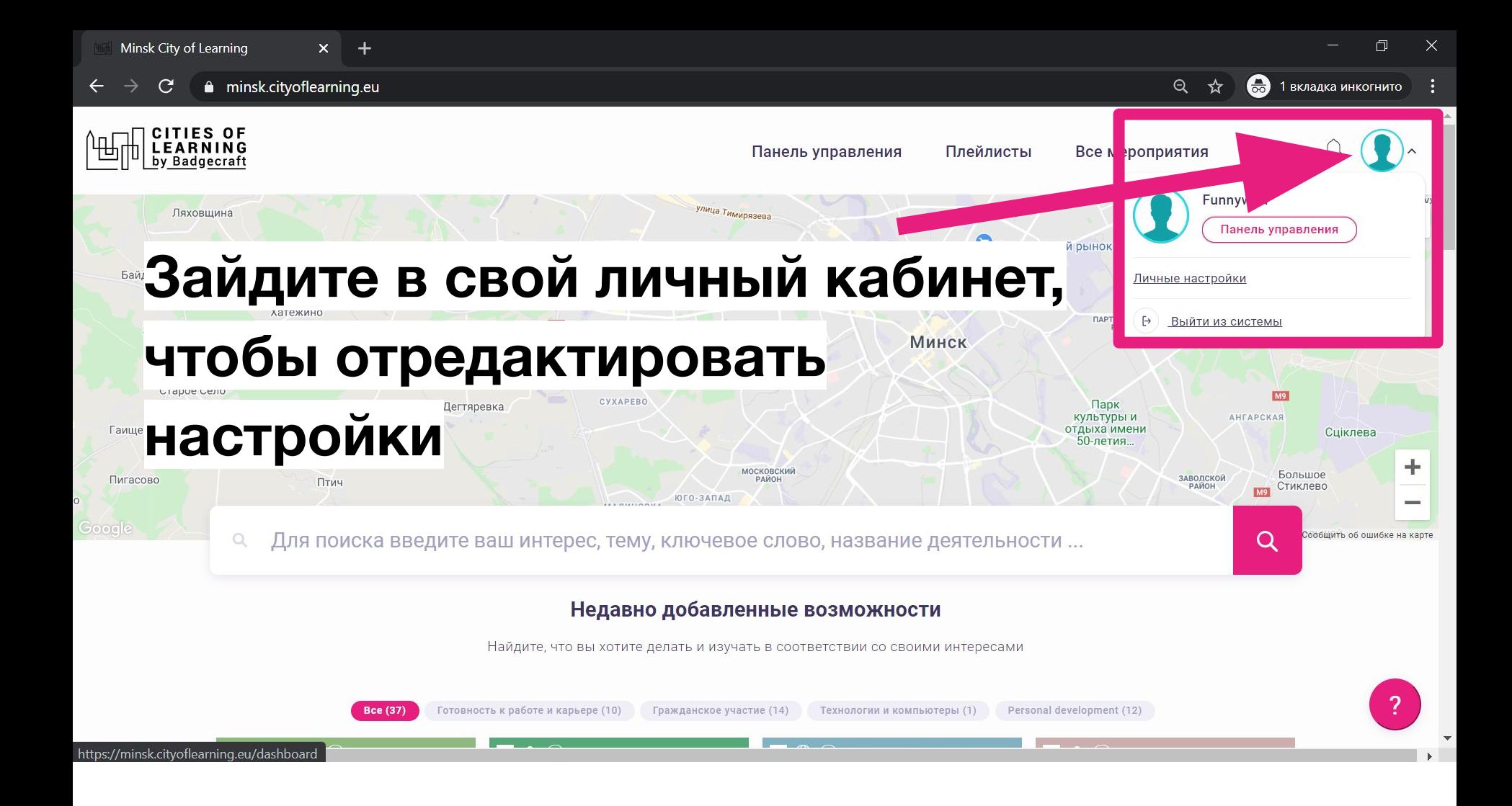

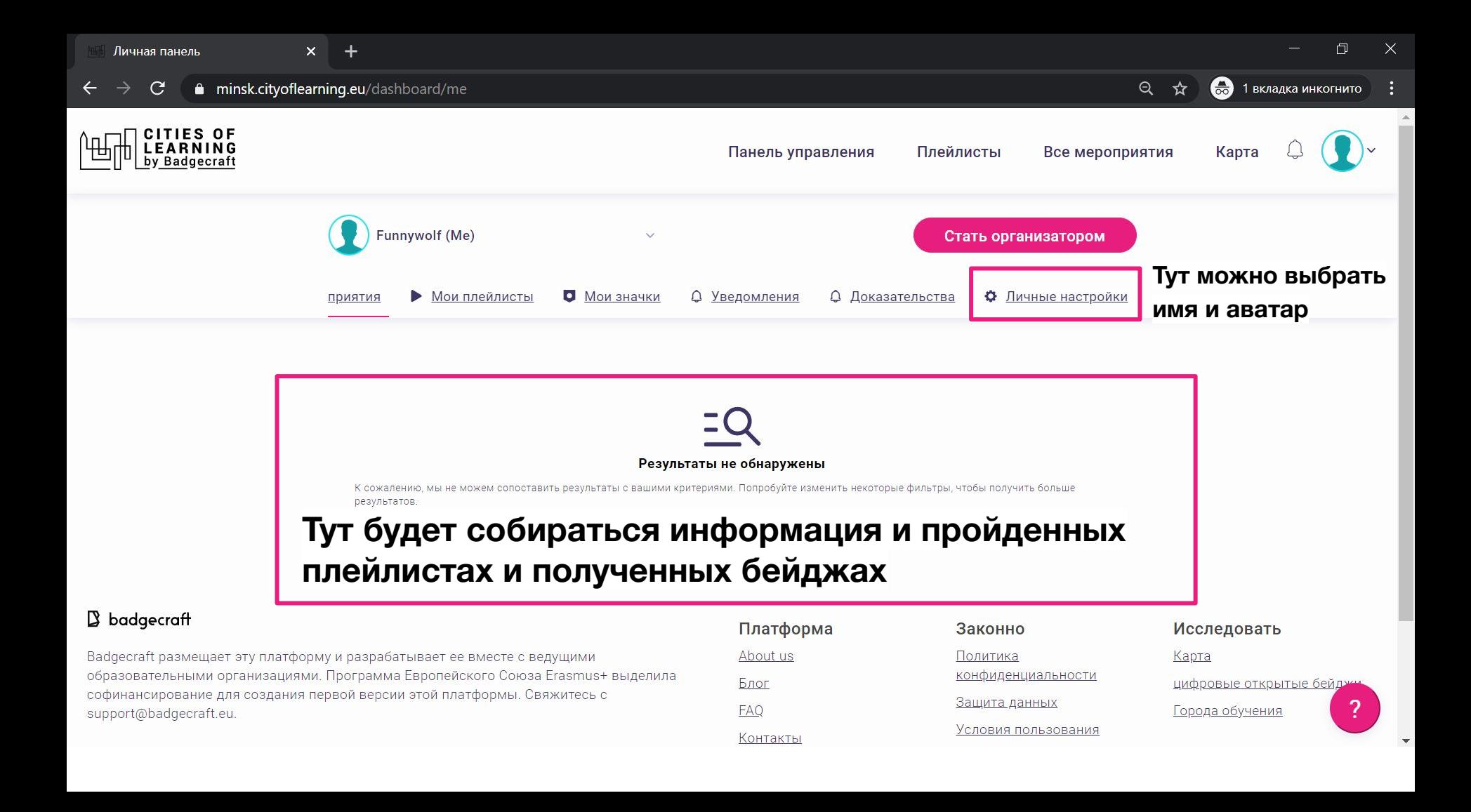

 $\Delta$ 

#### Личные настройки

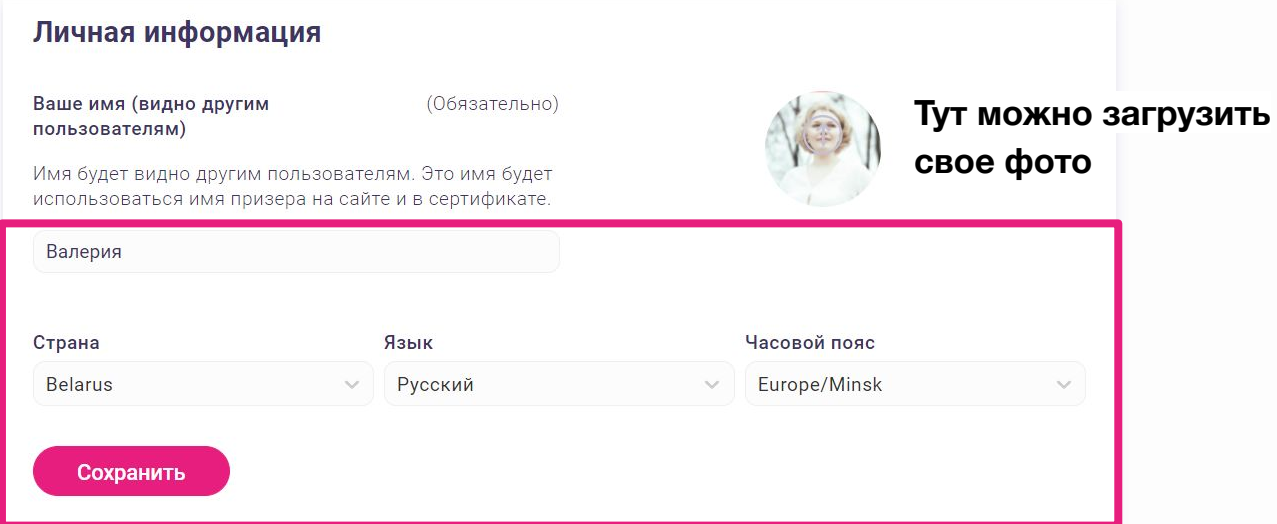

### **Добавьте имя, язык, часовой пояс, фотографию**

**Контакты** 

funnywolf@gmail.com| <sub>Основная электронная почта</sub>

Добавить электронную почту

### Перейдите к плейлисту по ссылке: https://minsk.cityoflearning.eu/ru/activities/18594

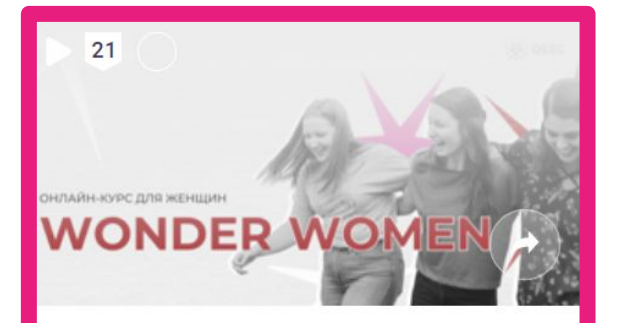

**Курс для женщин Wonder Women** 

**E** OFFC

#show leadership attitude, #managir

Просмотр

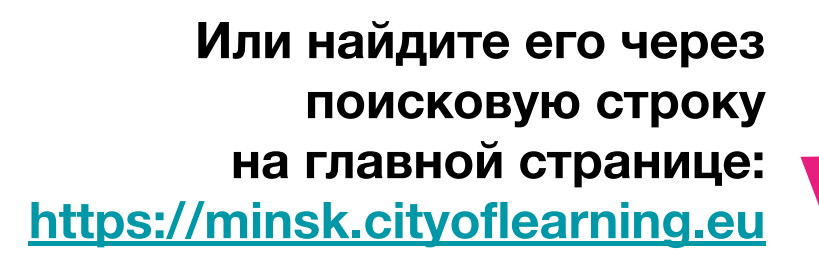

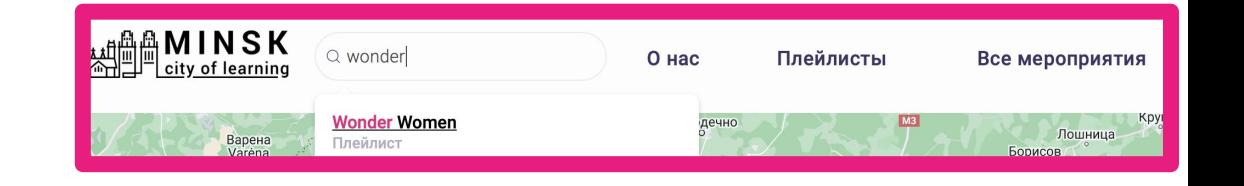

# $21$ **DEEC** Зайдите в плейлист Нажмите кнопку ОНЛАЙН-КУРС ДЛЯ ЖЕНЩИН WONDER

Курс для женщин Wonder Women

Присоединяйтесь

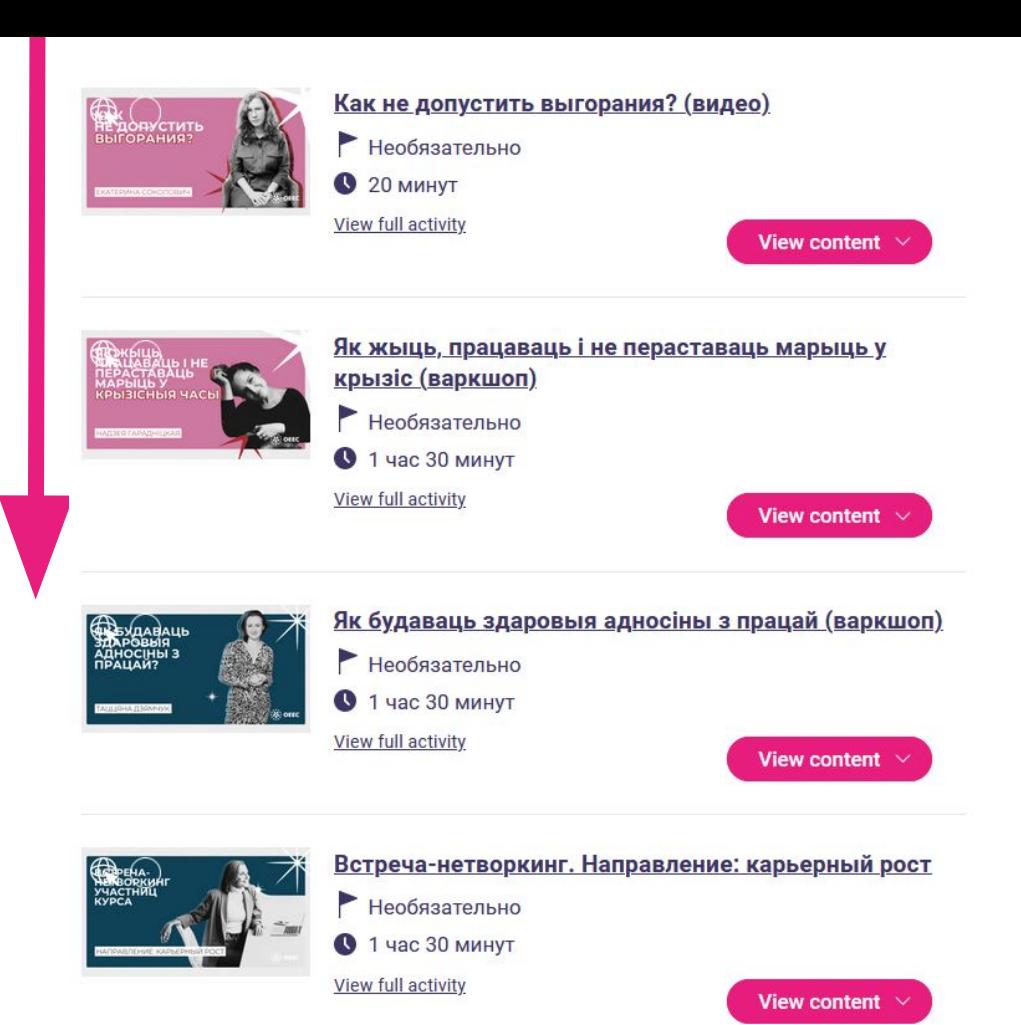

**Пролистайте вниз и познакомьтесь со списком треков в плейлисте.**

**Выберите те треки, которые хотите пройти.**

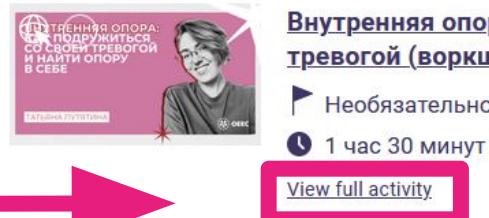

Внутренняя опора: как подружиться со своей тревогой (воркшоп)

Необязательно

### Зайдите в тот трек, который хотите пройти

#### Содержание

#### Зарегистрироваться на воркшоп

Тревога - это неотъемлемая часть человеческого бытия. Наш мозг умеет строить прогнозы, просчитывать негативные и позитивные варианты развития событий, а значит обречён на тревожность. Мы не можем отключить тревогу, также как мы не можем отключить боль.

Однако в каждой из нас есть что-то более фундаментальное, чем тревога, что-то что даёт нам опору и ощущение смысла. Вы наверняка переживали это состояние хоть раз: в моменты гармонии с собой, с близкими, с природой и, возможно, наоборот, в сложные моменты, которые требовали беспрецедентной собранности и силы духа. В такие моменты мы не страдаем синдромом самозванки, не растворяемся в тревоге, а просто чувствуем себя живыми, цельными, достаточными.

Мы не будем фокусироваться на техниках "избавления" от тревоги, хотя они безусловно бывают полезны для скорой помощи себе. Мы поговорим о том, как обнаружить свою внутреннюю опору и попробуем на себе

### ВНУТРЕННЯЯ ОПОРА: КАК ПОДРУЖИТЬСЯ СО СВОЕЙ ТРЕВОГОЙ И НАЙТИ ОПОРУ В СЕБЕ

 $1$   $\bigoplus$   $\bigcap$ 

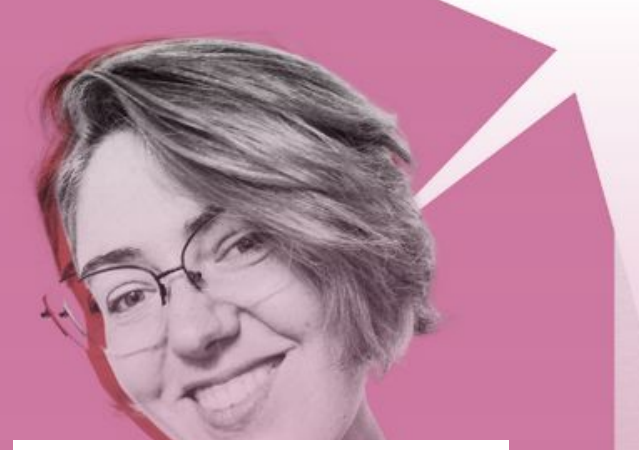

**Зайдите в трек,**

**который выбрали,**

**и нажмите кнопку**

Внутренняя опора: как подружиться со своей тревогой (воркшоп)

Присоединяйтесь

## ВНУТРЕННЯЯ ОПОРА: **КАК ПОДРУЖИТЬСЯ** СО СВОЕЙ ТРЕВОГОЙ<br>И НАЙТИ ОПОРУ **B CEBE**

 $1 \oplus$   $\bigcirc$ 

### **Когда вы выбрали трек,**

### **кнопка поменяет свой цвет**

Внутренняя опора: как подружиться со своей тревогой (воркшоп)

Действия :

### Прочитайте содержание

#### Содержание

#### Зарегистрироваться на воркшоп

Тревога - это неотъемлемая часть человеческого бытия. Наш мозг умеет строить прогнозы, просчитывать негативные и позитивные варианты развития событий, а значит обречён на тревожность. Мы не можем отключить тревогу, также как мы не можем отключить боль.

Однако в каждой из нас есть что-то более фундаментальное, чем тревога, что-то что даёт нам опору и ощущение смысла. Вы наверняка переживали это состояние хоть раз: в моменты гармонии с собой, с близкими, с природой и, возможно, наоборот, в сложные моменты, которые требовали беспрецедентной собранности и силы духа. В такие моменты мы не страдаем синдромом самозванки, не растворяемся в тревоге, а просто чувствуем себя живыми, цельными, достаточными.

Мы не будем фокусироваться на техниках "избавления" от тревоги, хотя они безусловно бывают полезны для скорой помощи себе. Мы поговорим о том, как обнаружить свою внутреннюю опору и попробуем на себе способы, которые помогают почувствовать это состояние.

На воркшопе 15 мая мы обсудим и сделаем:

- Немного практичной теории IFS терапии (internal family systems). Внутренняя опора или "селф". Что это такое?
- Обычная тревога и социальная тревога. В чём их различия? Как можно себе помочь в этих состояниях
- Ценности как ориентир в море тревог

#### **Get activity badge**

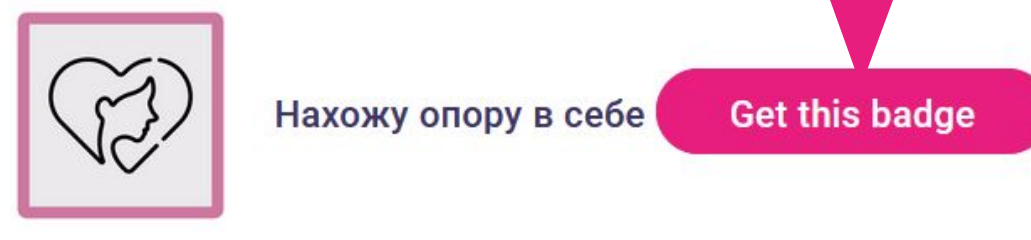

### **После**

**ознакомления с**

**треком выполните задание и получите бейдж!**

Информация по бейджу <u>Подтверждения</u>

Я знаю, как обнаружить свою внутреннюю опору

Задания

Задание номер 1

Доказательства проверены: Один организатор мероприятия

Возьмите лист бумаги и разделите его на две части. В левой части запишите ситуации, которые вызывают у вас тревогу (например, публичные выступления, общение с новыми людьми и т. д.). В правой части напишите способы, которые вы сможете использовать, чтобы обрести внутреннюю опору в этих ситуациях (например, дыхательные упражнения, напоминание себе о ваших ценностях и т. д.). Поделитесь, сколько ситуаций у вас получилось записать и легко ли было находить опоры.

## и попросите проверку у модераторок курса

доказательства выполнения задания

Добавляйте

#### Задания

• Задание номер 1

Доказательства проверены: Один организатор мероприятия

Возьмите лист бумаги и разделите его на две части. В левой части запишите ситуации, которые вызывают у вас тревогу (например, публичные выступления, общение с новыми людьми и т. д.). В правой части напишите способы, которые вы сможете использовать, чтобы обрести внутреннюю опору в этих ситуациях (например, дыхательные упражнения, напоминание себе о ваших ценностях и т. д.). Поделитесь, сколько ситуаций у вас получилось записать и легко ли было находить опоры.

#### Дополнительное задание (по желанию)

Разработайте план ежедневной практики, который включает в себя медитативные техники и упражнения самосострадания. Установите конкретное время и место для проведения этих практик и постарайтесь придерживаться этого расписания в течение ближайших двух недель или пока не почувствуете, что начала вырабатываться привычка.

Добавить файл

 $\bullet$   $\bullet$   $\bullet$   $\bullet$   $\circ$   $\circ$   $\circ$   $\circ$   $\circ$   $\circ$   $\circ$  $B$ 

Добавить текст доказательства здесь

**Если остались вопросы, напишите нам на почту:**

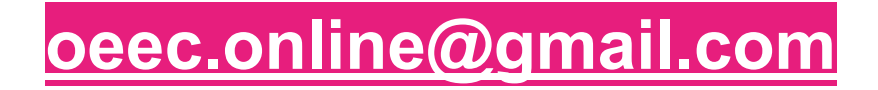

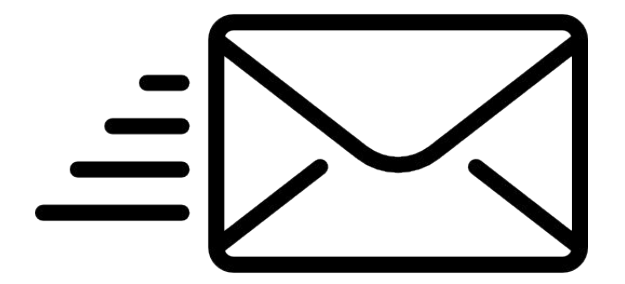